**7**

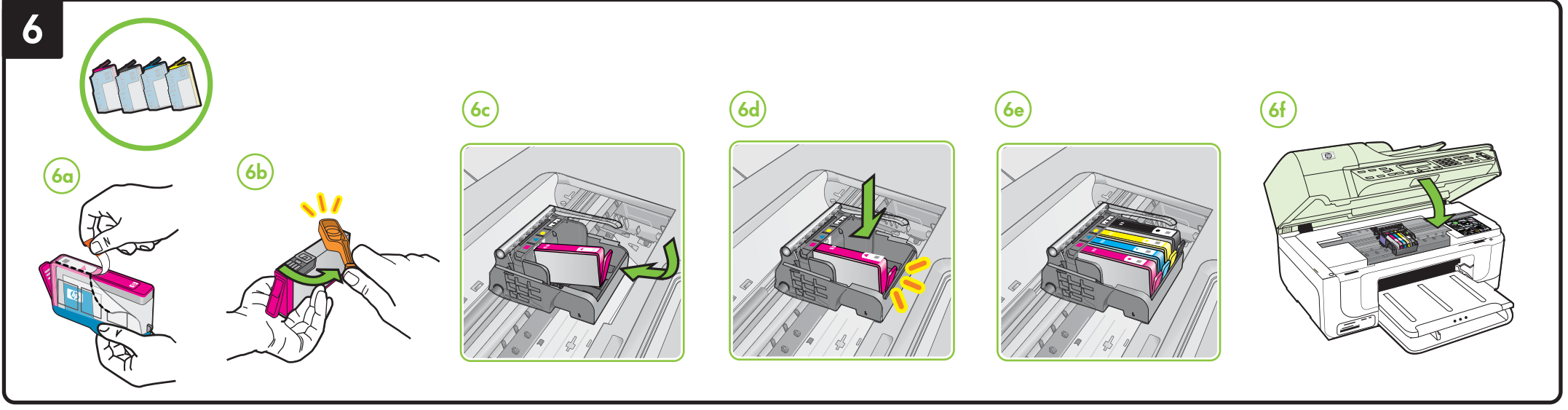

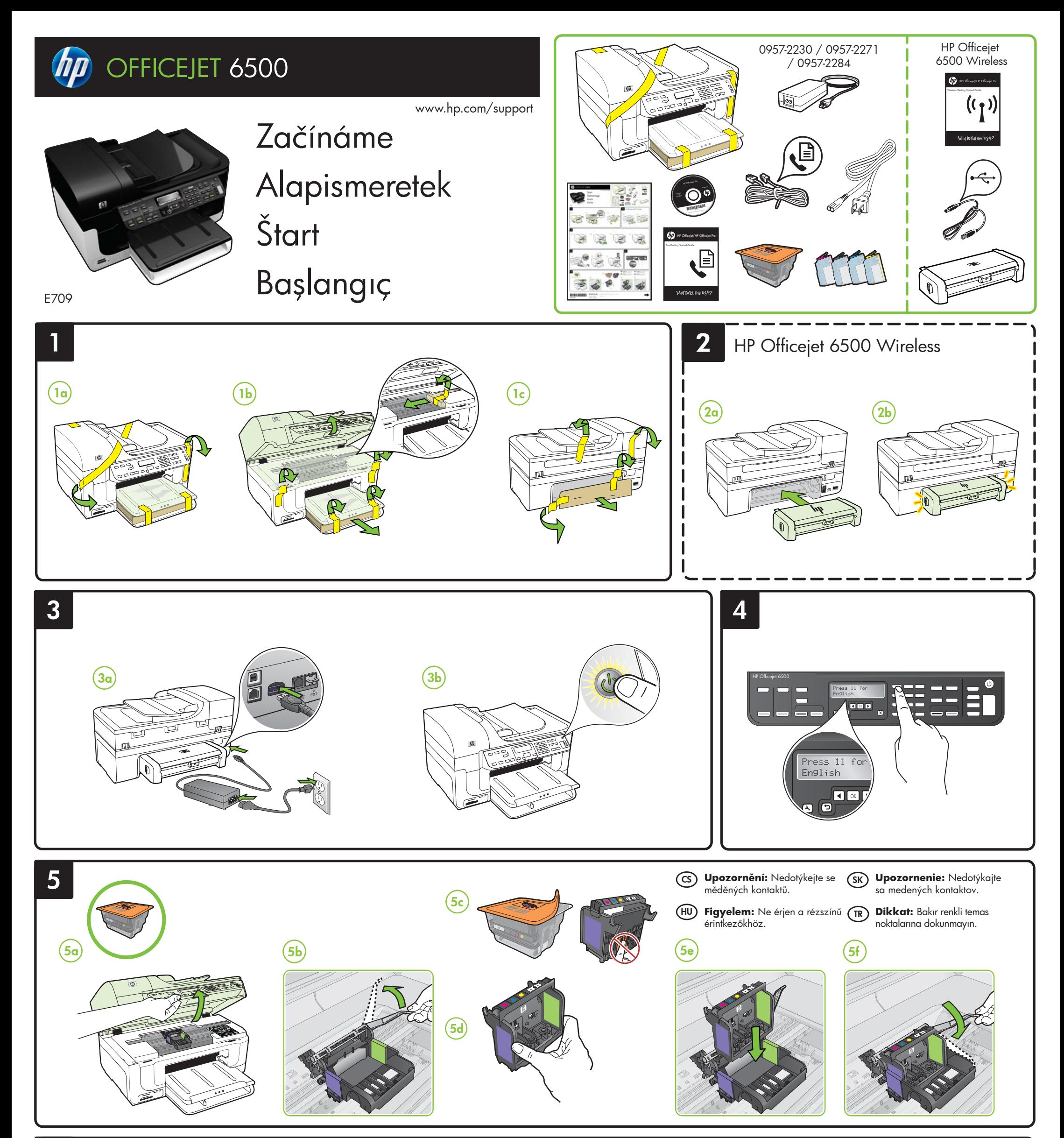

Printed in Germany Imprimé en Allemagne Stampato in Germania © 2009 Hewlett-Packard Development Company, L.P.

www.hp.com

**CS HU SK TR**

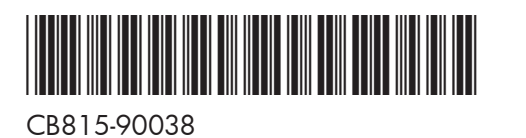

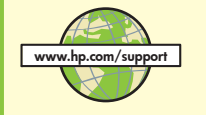

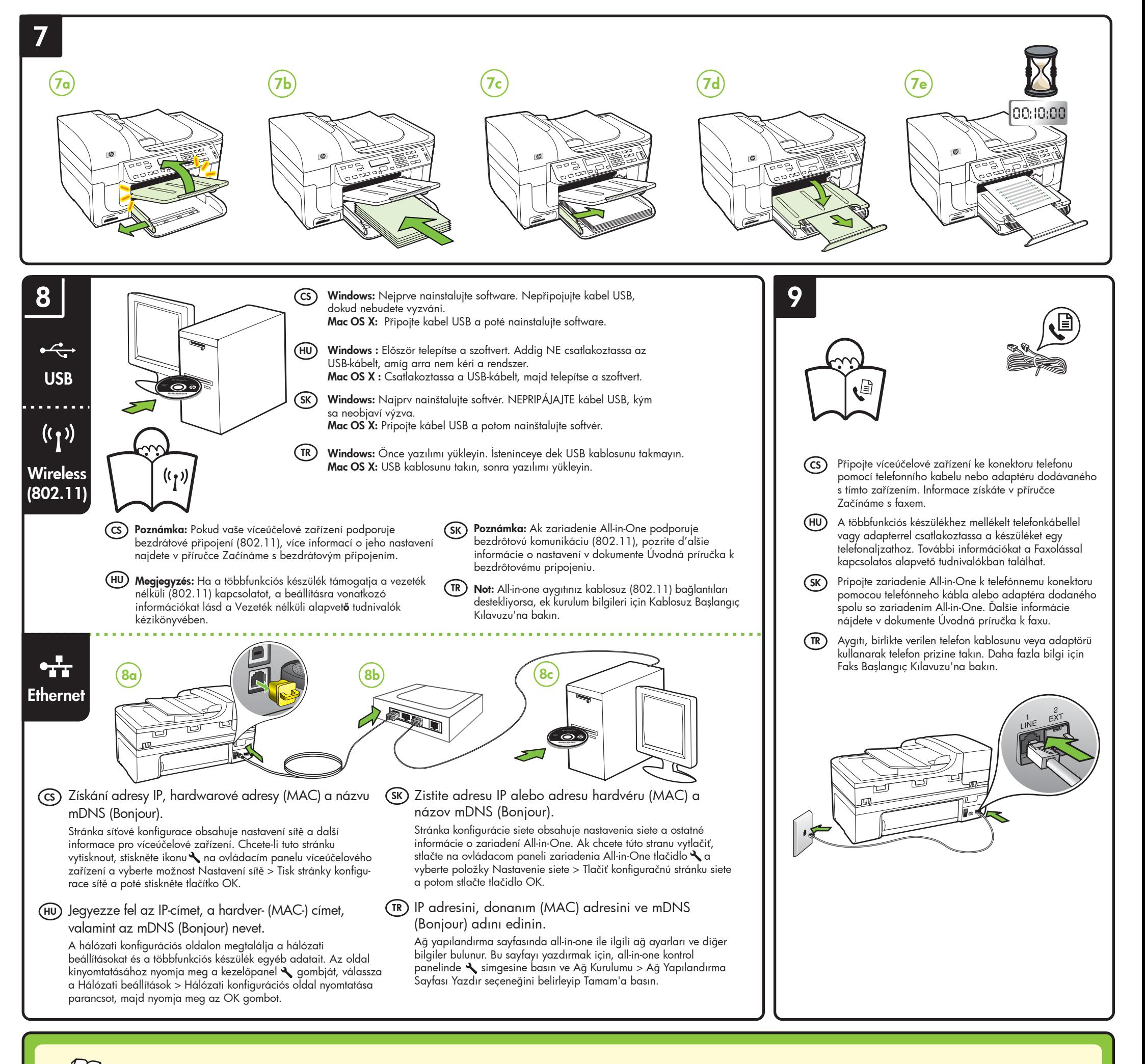

- · informace o řešení problémů,
- · důležitá bezpečnostní upozornění a regulační informace,
- y informace o podporovaném tiskovém spotřebním materiálu,
- podrobné pokyny pro uživatele.
- Další informace lze také najít na webu podpory produktů HP (www.hp.com/support).

.<br>Více informací a podporu pro používání tohoto produktu v systému Linux naleznete

Ďalšie informácie o používaní tohto výrobku so systémom Linux a podporu nájdete na webovej stránke http://www.hp.com/go/linuxprinting.

HP Çözüm Merkezi Yazılımı (Windows) veya Help Viewer'dan (Yardım Görüntüleyicisi) (MacOS) yazılımı yükledikten sonra, bilgisayarınızdaki elektronik Kullanıcı Kılavuzu'nu kullanabilirsiniz. Bu kılavuzda aşağıdaki konularda bilgi verilir: • Sorun giderme bilgileri

Po instalaci softwaru je v počítači dostupná elektronická uživatelská příručka – buď v softwaru HP Solution Center (Windows), nebo v aplikaci Help Viewer (Mac OS). Tato příručka obsahuje informace o následujících tématech:

- Önemli güvenlik uyarıları ve düzenleme bilgileri
- y Desteklenen sarf malzemeleri hakkında bilgi
- y Ayrıntılı kullanıcı yönergeleri

**Not:** Kartuşlardan gelen mürekkep, baskı sürecinde birkaç farklı şekilde kullanılır. Örneğin, başlatma<br>işleminde aygıt ve kartuşlar baskıya hazırlanır, yazıcı kafası bakımında ise püskürtme uçları temizlenir ve mürekkebin düzgün akması sağlanır. Ayrıca, kartuş kullanıldıktan sonra kartuşta bir miktar artık mürekkep kalır. Daha fazla bilgi için bkz. www.hp.com/go/inkusage.

na stránkách http://www.hp.com/go/linuxprinting.

**Poznámka:** Inkoust v kazetách se v rámci tiskového procesu používá různými způsoby, včetně inicializace, která připravuje zařízení a kazety pro tisk, a čištění tiskových hlav, které čistí tiskové trysky, aby inkoust mohl plynule proudit. Kromě toho zůstane v použité kazetě ještě určité malé množství inkoustu. Další informace najdete na adrese www.hp.com/go/inkusage.

**Megjegyzés:** A készülék a patronokban található tintát többféle módon is felhasználja, többek között a<br>készülék és a nyomtató nyomtatáshoz való előkészítéséhez, illetve a nyomtatófej karbantartása során a<br>fúvókák tisztítá még egy kevés tinta. További tudnivalók: www.hp.com/go/inkusage.

## **Ďalšie informácie**

Elektronická používateľská príručka je k dispozícii v počítači po inštalácii softvéru – v systéme Windows v aplikácii HP Solution Center alebo v systéme Mac OS X v aplikácii Help Viewer. Táto príručka poskytuje informácie o nasledujúcich témach:

- Informácie o riešení problémov
- y Dôležité poznámky o bezpečnosti a regulačné informácie
- y Informácie o podporovanom spotrebnom materiáli
- $\bullet$  Podrobné pokyny pre používateľov

Ďalšie informácie môžete nájsť aj na webovej stránke podpory spoločnosti HP (www.hp.com/support).

**Poznámka.** Atrament z tlačových kaziet sa používa pri množstve úloh v tlačovom procese, napríklad pri procese inicializácie, kedy sa zariadenie a kazety pripravujú na tlač, alebo pri servisných procesoch tlačovej hlavy, ktoré udržujú atramentové trysky čisté a zabezpečujú hladký tok atramentu. Pozostatky atramentu navyše zostávajú v kazete aj po jej použití. Ďalšie informácie nájdete na stránke www.hp.com/go/inkusage.

## **Zjistěte více! CS SK**

## **Diğer Bilgiler!**

Ayrıca, HP'nin destek web sitesinde (www.hp.com/support) daha fazla bilgi bulabilirsiniz.

Bu ürünün Linux ile kullanımı hakkında ek bilgi ve destek için, http://www.hp.com/go/linuxprinting adresini ziyaret edin.

A szoftver telepítése után a számítógépen elérhető az elektronikus felhasználói kézikönyv, amely Windows esetén a HP Szolgáltatóközpontból, Macintosh esetén pedig a Help Viewer alkalmazásból érhető el. Ez az útmutató az alábbi témakörökhöz tartalmaz információkat:

- y Hibaelhárítási tudnivalók
- y Fontos biztonsági megjegyzések és előírásokkal kapcsolatos közlemények
- y A támogatott nyomtatókellékekkel kapcsolatos információk
- y Részletes felhasználói útmutató

## **További tudnivalók HU TR**

További információkat találhat a HP támogatási webhelyén is (www.hp.com/support). További információkért és a termék Linux rendszeren való használatával kapcsolatos tudnivalókért keresse fel a http://www.hp.com/go/linuxprinting oldalt.